- 13 ISBN 9787811336665
- 10 ISBN 7811336669

出版时间:2010-3

页数:238

版权说明:本站所提供下载的PDF图书仅提供预览和简介以及在线试读,请支持正版图书。

www.tushu000.com

## $\alpha$

 $21$ 

## AutoCAD2006

 $\frac{1}{2}$   $\frac{2}{3}$ 岩编写;第4章、第5章由齐齐哈尔大学林景凡编写;第6章由大庆石油学院李文刚编写;第7章、第8章

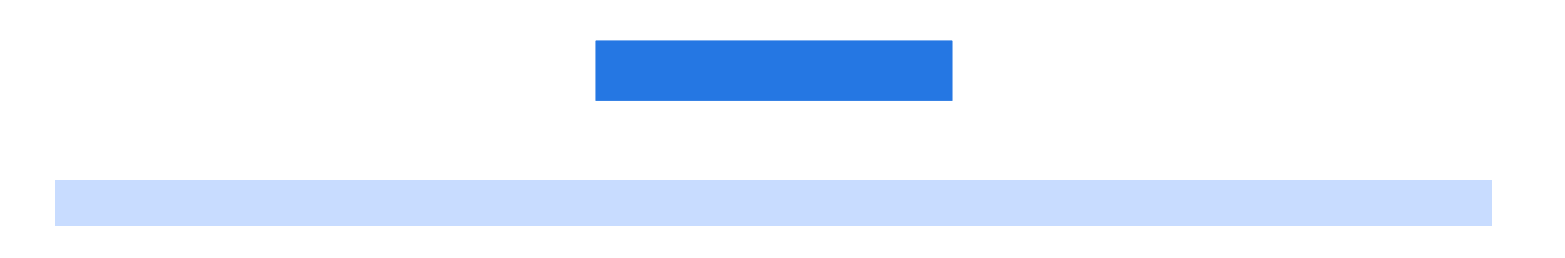

AutoCAD 2006

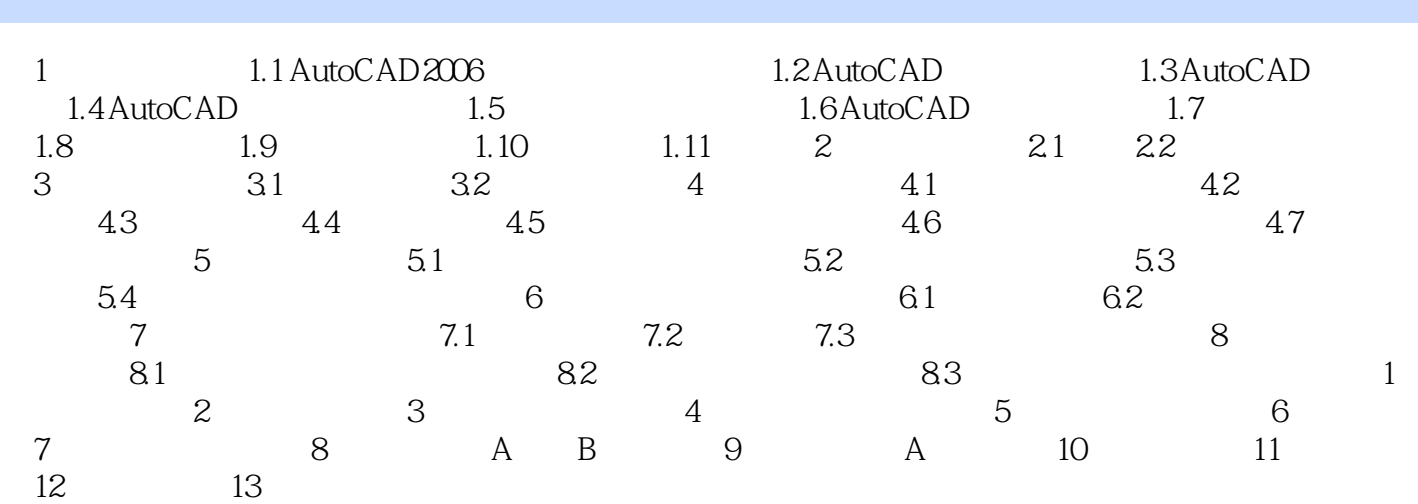

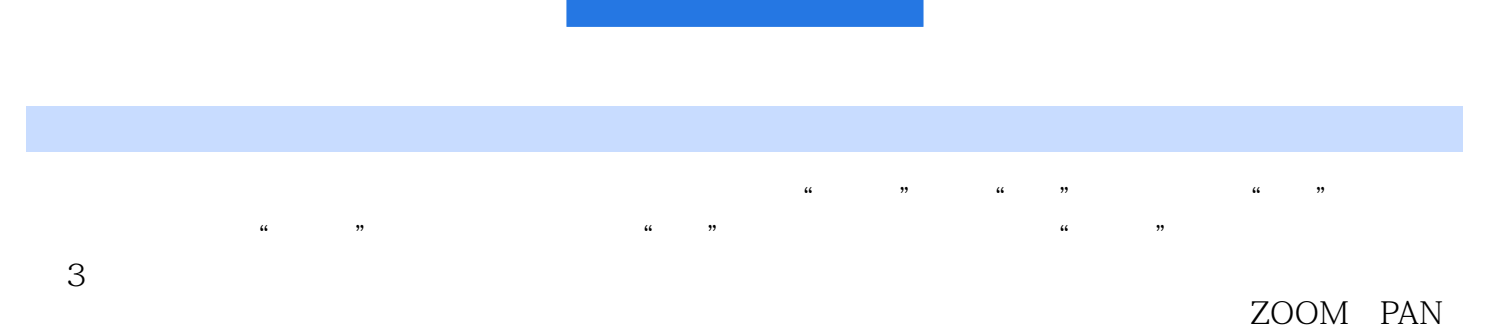

## $\bigwedge \mathsf{utoCAD}$

"在所有视口冻结"列的"太阳"图标,当图标为"太阳"时,则该图层为"解冻"状态(可见); 当图标为"雪花"时,则该图层为"冻结"状态(不可见)。 ……

本站所提供下载的PDF图书仅提供预览和简介,请支持正版图书。

:www.tushu000.com